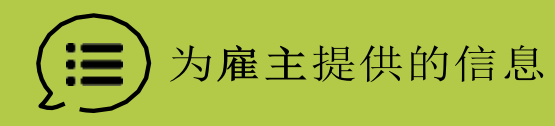

# 作为休假管理员,我需要做什 么**?**

休假管理员有一个重要作用在马萨诸塞州带薪家庭和病假(PFML) 批准病假和安排上诉程序.家庭和病假部门(DFML)将会依靠您提供 有关员工申请的重要详细信息.为了验证付款的准确性,这是过程 如何决定的方式.

## 我如何联系休假管理员做一个注册**?**

雇主必须有一位DFML 的注册休假管理员. 这个人是代 表公司负责审查和处理员工申请表.

当你开一个雇主/公司帐户时, 我们的系统会要求您输 入电邮地址和密码. 使用您的工作电邮地址, 请不要 使用个人电邮地址. [按这里启](https://paidleave.mass.gov/employers/create-account/)动.

为了保证你会看到 正确的带薪休假申请表. 您 必须输入您雇主的联邦雇主识别号码 (EIN), 一个 9 位数字由美国国税局分配. 如果您没有 此号码,请咨询您的工资部门 (Payroll Department)

一旦您提供电邮地址,EIN 和密码,系统将提示您验证您 的帐户. 您只需验证您的帐户一次. [了解有关验证过](https://www.mass.gov/info-details/how-to-verify-your-employer-paid-family-and-medical-leave-account) [程的更多信息](https://www.mass.gov/info-details/how-to-verify-your-employer-paid-family-and-medical-leave-account).

为了验证您的帐户,你需要和你的公司注册管理 [MassTaxConnect](https://mtc.dor.state.ma.us/mtc/_/) 帐户人.

获取数据以验证您的帐户:

- 1. 注册管理您公司[MassTaxConnect](https://mtc.dor.state.ma.us/mtc/_/) 的帐户人或税 务管理员需要登录 [MassTaxConnect](https://mtc.dor.state.ma.us/mtc/_/) 以获取贵公 司最近一次申报的缴款信息.
- 2. 在摘要页面上,按左边有带薪家庭和病假部分. 在 帐户部分中,选择 Returns
- 3. 选择最后一期收到的金额(Returns). 如果您 尚未缴款或缴款仍在处理中,请使用您最近已 处理期间的缴款金额.
- 4. 进入 Return. 按查看或修改金额(Return), 然 后选择下一步. 查看第6行,您将找到应付的总 缴款额.
- 5. 复制验证应付缴款总额.

#### 验证您的帐户:

- 1. 您作为请假管理员, [登录到您的公司帐户](https://paidleave.mass.gov/login/?next=%2Femployers%2Forganizations%2F) 并到"您的公司"的页面/Organization 页. 如 果您看到"欢迎"页面,按黄色横幅中的"完成 此过程/Complete this process"或按"您的公 司/Your Organizations."
- 2. 在"您的公司"页面上,按左边有 "需要验 证/Verification Required" 的公司链接/名 称.
- 3. 在验证表上将要求期间的金额放入带薪休假 缴款空格以验证您的身份.

成功完成验证后,您将会能够收到通知和审查索赔.

如果您未能有一名 DFML 的注册休假管理员,这意 味着你正在放弃你的提供信息和建议批准或拒绝索 赔的角色.

## 如何审查员工的索赔?

作为雇主,您将会有一个重要的角色在维持PFML程序 的完整性,通过审查并且提供有关您的员工申请带薪 休假的重要细节.

您将会收到一封电邮,电邮通知您公司有一名员工已 开始申请PFML.员工完成申请后,您将会收到第二封电 邮以审核申请.

### 查看申请详细信息并在10个工作日内 回复**.**

如果在这段时间我们没有收到您或请假管理员的 来信或任何其他验证,我们将会仅使用员工提供的 信息继续进行申请程序.

确认申请中的信息准确无误并且提供额外信 息**.**

这是一个信息列表您可能会被要求确认或提供, 以及我们 为何要求提供此信息**.**

员工是否拿过其他报酬或无薪假在过去的福利年度 **?**

- 大多数马萨诸塞州员工有资格在每个福利年度享受 最多 26 周的家庭和病假. 这种组合休假可能包括:
	- o 每个福利年度最多 20 周的带薪病假,以照顾 自己严重的健康状况.
	- o 每个福利年度最多12 周的带薪家庭假,以照顾患 有严重健康状况的家人或陪孩子.
	- o 每个福利年度最多26周的带薪家庭假,以照 顾服役在军队的家人.
- PFML 是马萨诸塞州提供的一项计划. 它以 (FMLA)/家庭和医疗休假法案/以及任何雇主提供 独立的休假计划原理非常相似.
- 我们询问员工是否在上一个福利年度休过任何其 他类型的假期为了确认他们没有使用超过他们有 资格获得的时间.

## 雇员的收入是什么**?**

雇员的收入在申请带薪休假决定中发挥重要作用.

- 要有资格享受带薪探亲假或病假,员工必须至少赚取 5,700 美元,并且至少是他们在过去 4 个完整季度中 计算出的每周带薪休假福利金额的 30 倍。
- 如果雇员有不止一份工作,在计算收入资格时,计算 将考虑他们过去 4 个季度的总收入。
- 前雇员在与雇主离职后,有资格享受最多26 周的带薪探亲 假或病假。

**继续了解更多信息〉** 

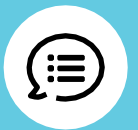

#### 员工的休假时间表是什么**?**

虽然大多数带薪休假会一次拿完. 员工也可以申请减 少或间歇性的拿带薪休假. 如果他们选择这种休假, 他们应该在开始申请带薪休假之前与您确认休假时间 表.

#### 请参阅下面的休假时间表明以雇主如何参与其中:

- 一次性完全请休假 雇主需要核实雇员的信息并 注意在福利年度期间请了任何假.
- 短期休假 雇员的短期休假时间表必须提前得到 雇主的批准. 雇主还需要核实雇员的信息并记录 福利年度期间请了任何假.
- 间歇性休假 雇员的间歇性休假时间表必须提前 得到雇主的批准. 雇主还需要核实雇员的信息并 记录福利年度期间请了任何假.

## 这看起来像一个真实的索赔吗**?**

- 你会被问到如果提供的任何信息似乎是欺诈性的. DFML 认真对待欺诈指控.
- 假管理员表明可能发生欺诈的任何申请都将被标记 以供进一步审查.

#### 您是否建议我们批准或拒绝申请 您是否建议我 们批准或拒绝申请?

- 在您查看员工在申请中提供的信息之后,系统将询问 您是否建议我们根据法律和贵公司的现有政策批准 或拒绝他们的申请.
- 您实际上不会批准或拒绝他们的申请 DFML 将是最后一个做出决定, 但是您的建议将被考 虑在内.
- 如果员工在法律上有资格休带薪家事假或病假, 并且员工的所有方面真实无误,即使这对雇主 来说是不方便,申请也会被批准.

## 我审查后会发生什么?

#### 达成决定

当对您复习的特定申请有决定时. 您将会收到一封电 邮,电邮包含DFML PDF 的链接关于通知有决定.

#### 如果员工对决定提出上诉

员工可以上诉任何带薪探亲假或病假方面的决定,包括**:**

- 拒绝休假福利
- 请假的修改
- 每周福利金额
- 他们的休假期限

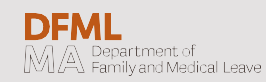

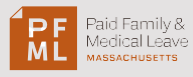